## **SuperPIK08 - ein elementarer Mikrocontroller**

## **Vorläufige Kurzübersicht**

*Stand: 0.31 vom 25. 6. 04*

*Diese Schrift ist ein verkürzter und abgewandelter Auszug aus der Vorläufigen Kurzbeschreibung. Sie betrifft die vom Emulator Stand 0.x unterstützte Basismaschine mit Programmspeicherlesezusatz.*

# **1. Einführung**

SuperPIK08 ist ein einfacher Mikrocontroller, der einer Industriestandard-Architektur nachgebildet ist, nämlich den PIC16-Typen der Fa. Microchip.

### *Einsatzzwecke:*

- als Lehrmittel zur Einführung in die Mikrocntrollerprogrammierung,
- zu vergleichenden Studien (Bewertung verschiedenartiger Architekturen),
- in sog. IP-Cores zum Einbau in Systemlösungen auf Grundlage programmierbarer Logikschaltkreise (FPGAs).

#### *Erste Implementierung:*

Emulation auf PC mit echten E-A-Schnittstellen. Geschwindigkeit entspricht der eines Mikrocontrollers mit einigen MHz Taktfrequenz.

### *Programmierphilosophie und Programmiermodell*

Es geht um kostengünstige Hardware für Steuerungsaufgaben, die nicht allzu rechenintensiv sind, mit anderen Worten: um Embedded Systems im unteren Preis- und Leistungsbereich.

*Typische (vorteilhafte) Merkmale der PIC16-Architektur (Microchip):*

- einfacher, überschaubarer Befehlsvorrat,
- Variable und E-A-Schnittstellen befinden sich in einem gemeinsamen Adreßraum,
- die Befehle arbeiten direkt mit den Variablen bzw. E.-A-Belegungen. Damit enfällt die Notwendigkeit, diese Parameter aus einem RAM und aus der E-A-Hardware eigens in einen Registersatz zu laden (LOAD/STORE und IN/OUT-Befehle sind nicht erforderlich).

### *Abweichungen von der PIC16-Architektur:*

- 512 Speicherstellen (Register) statt 256,
- Befehlslänge: 16 Bits statt 12 oder 14,
- zusätzliche Maschinenbefehle,
- verbesserte indirekte Registeradressierung,
- Befehlsspeicher bereits in Grundausstattung maximal 8k Worte. Keine Einschränkungen bei Verzweigung und Unterprogrammruf.
- Verbesserungen beim Datenlesen aus dem Programmspeicher,
- grundsätzlich ist die Programmierung weniger umständlich und auch nicht von kleinlichen Einschränkungen betroffen.

### *Baukastensystem*

SuperPIK08 ist praktisch ein Baukasten aus verschiedenen Moduln, die je nach Anforderung miteinander kombiniert werden können (das betrifft sowohl die Generierung anwendungsspezifischer Hardware als auch die Freischaltung verschiedener Funktionsmerkmale im Emulator):

- Basismaschine (Basic Processor Core),
- Indirektzugriffszusatz (Indirect Access Feature),
- Relocationszusatz (Relocation Feature),
- Programmspeicherzugriffszusatz (Program Memory Access Feature),
- Programmspeicherschreibzusatz (Program Memory Write Feature),
- erweiterte Verarbeitungsfunktionen (Extented Processor Operations),
- erweiterte Stackfunktionen (Extented Stack Operations),
- Break-In-Zusatz (Break In Feature),
- Hardware-Direktsteuerzusatz (Direct Control Feature),
- Mehrmaschinenzusatz (MVM Feature),
- Stromsparzusatz (Power Savings Feature),
- Fehlersuchzusatz (Debugging Feature).

# **2. Die Basismaschine**

## **2.1. Grundsätzliche Merkmale**

*Architekturprinzip:* Einadreßmaschine.

*Speicherorganisation:* Harvard.

*Verarbeitungsbreite:* 8 Bits.

*Befehlslänge:* 16 Bits.

*Adressierungsvermögen der Befehlsadressierung:* 8k 16-Bit-Worte.

*Adressierungsvermögen der Daten- und E-A-Adressierung:* 512 Bytes.

*Programmspeicher:* ROM.

*Datenspeicher:* Universalregistersatz. In diesem Registersatz sind zusammengefaßt:

- universell verwendbare Register (RAM-Zellen),
- programmseitig zugängliche Hardwareregister des Prozessors,
- programmseitig zugängliche Register der E-A-Hardware.

*Erreichbarkeit der E-A-Hardware:* über den Adreßaum des Datenspeichers.

*Adreßrettung bei Unterprogrammruf:* über Hardware-Stack.

*Stacktiefe:* maschinenspezifisch (z. B. 16 oder 31). Obergrenze = 255.

*Was es NICHT gibt:*

- indirekte Registeradressierung,
- berechnete Verzweigungsadressen,
- Interrupts.

## **2.2. Hardwarestruktur**

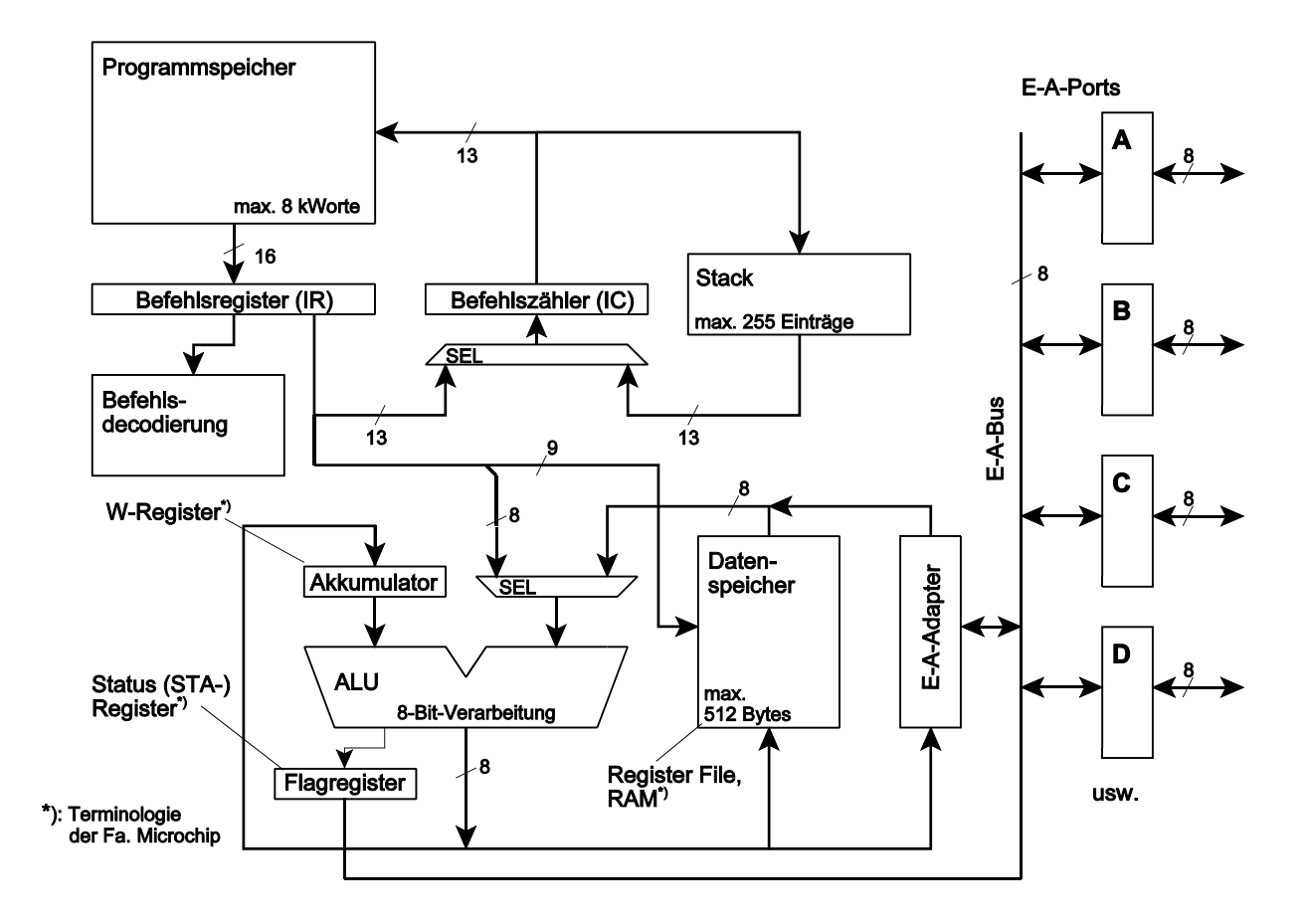

## **2.3. Programmiermodell**

#### *Verarbeitungsoperationen*

Die Arithmetik-Logik-Einheit ALU verknüpft den Inhalt des Akkumulators (W-Register, WREG) mit dem Inhalt der adressierten Datenspeicherzelle (Register REG) und schreibt das Ergebnis wahlweise in den Akkumulator oder in die Datenspeicherzelle zurück. Je nach Operation werden verschiedene Bits im Flagregister (STA-Register) gestellt.

Operationsschema:

 $\langle$ WREG> OP  $\langle$ REG> =>  $\langle$ WREG> oder  $\langle$ WREG> OP  $\langle$ REG> =>  $\langle$ REG>

### *Direktwertoperationen*

Die betreffenden Befehle enthalten einen 8-Bit-Direktwert (LITERAL). Dieser Direktwert wird mit dem Inhalt des Akkumulators (W-Register) verknüpft. Das Ergebnis wird in den Akkumulator zurückgeschrieben. Je nach Operation werden verschiedene Bits im Flagregister (STA-Register) gestellt.

Operationsschema:

<WREG> OP <LITERAL> => <WREG>

#### *Laden und Speichern*

Der Akkumulator (W-Register) kann wahlweise mit einem Direktwert oder mit dem Inhalt einer adressierten Datenspeicherzelle (Register REG) geladen werden. Des weiteren ist es möglich, den Akkumulatorinhalt in eine adressierte Datenspeicherzelle zu transportieren.

Operationsschemata:

LITERAL => <WREG>; <WREG> => <REG>; <REG> => <WREG>

#### *Einzelbitoperationen*

Jede einzelne Bitposition des Datenspeichers läßt sich abfragen und auf Null oder auf Eins setzen. Bitadressierung: durch Direktwerte in den entsprechenden Befehlen.

#### *Unbedingte Verzweigungen*

Mittels Befehl GOTO kann jede beliebige Adresse des Programmspeichers angesprungen werden. Adressierungsvermögen: 8k Worte.

#### *Bedingte Verzweigungen*

Es gibt Bitafragebefehle mit bedingtem Überspringen (SKIP) des Folgebefehls. Durch Kombination mit unbedingten Verzweigungen lassen sich beliebige bedingte Verzweigungen programmieren. Hierbei kann jedes Bit im Datenspeicher als Verzweigungsbedingung dienen.

#### *Abfrage der im Flagregister (STA) enthaltenen Bedingungsbits*

Das Flagregister ist über eine feste Datenspeicheradresse zugänglich und kann mit Bitabfragebefehlen ausgewertet werden.

#### *Unterprogrammruf*

Mittels Befehl CALL kann jede beliebige Adresse des Programmspeichers angesprungen werden. Adressierungsvermögen: 8k Worte.

#### *Rettung der Rückkehradesse*

In einem Hardwarestack, der programmseitig nicht beeinflußbar ist. Es ist nur eine echtes Schachteln von Unterprogrammrufen zulässig (Rückkehrreihenfolge = umgekehrte Aufrufreihenfolge).

*Datenspeicheradressierung*

Durch Direktwertangaben im Befehl. Adressierungsvermögen: 512 Bytes

## **2.4. Programmspeicherlesezusatz**

#### *Wirkunge:*

Lesen von Daten (Konstanten) aus dem Programmspeicher mit berechneten Adressen:

*Technische Lösung:*

Ein zusätzliches 16-Bit-Register AX (Programmspeicheradreßregister).

*Programmseitige Zugänglichkeit:* über die Datenspeicheradressen 4 und 5.

*Zugriffsschema:*

Befehl MOVPFL:  $\langle \langle AX, Bits 7...0 \rangle \rangle \Rightarrow \text{ Register F}$ 

Befehl MOVPFH: <<AX, Bits 15...8>> => Register F. Anschließend wird der Inhalt von AX um Eins erhöht (Adreßzählung).

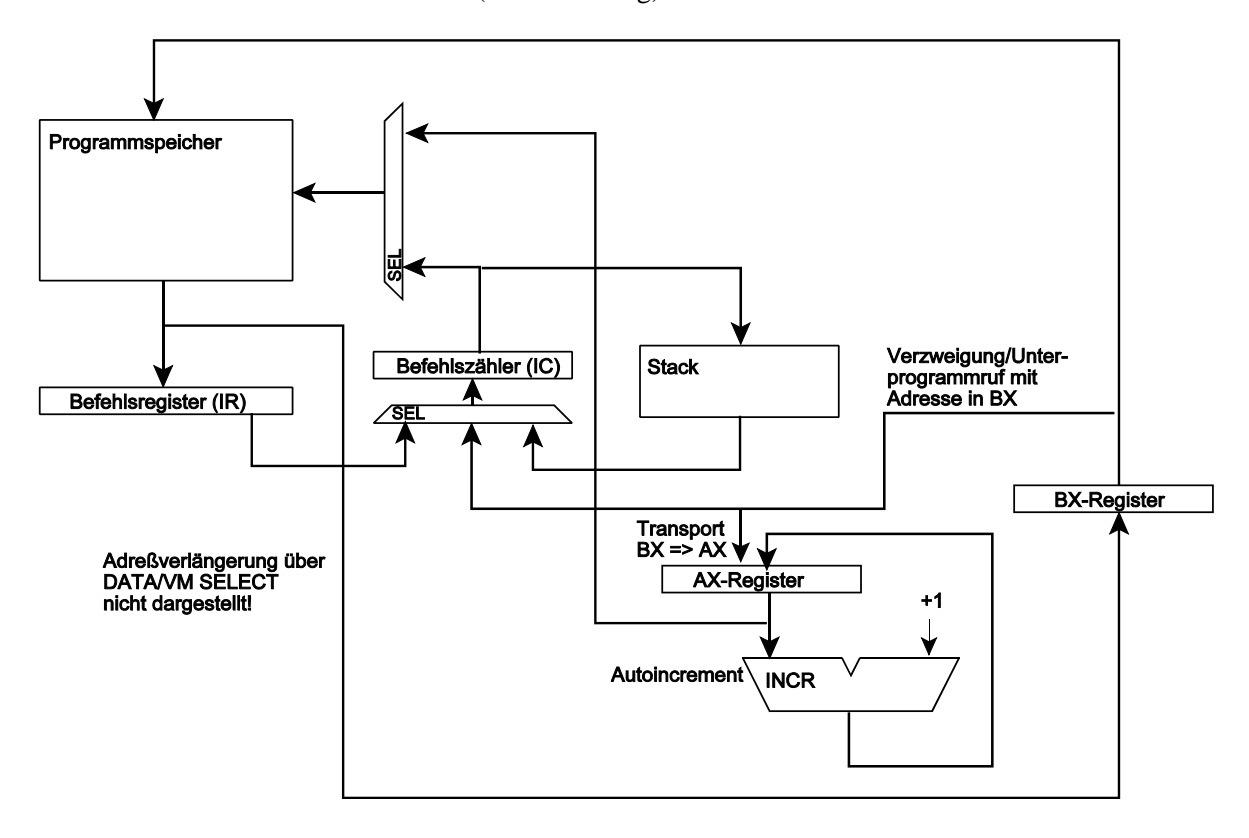

# **2.5. Datenspeicherbelegung**

*Adreßbereich:* von 0 bis 511 (0H...1FFH).

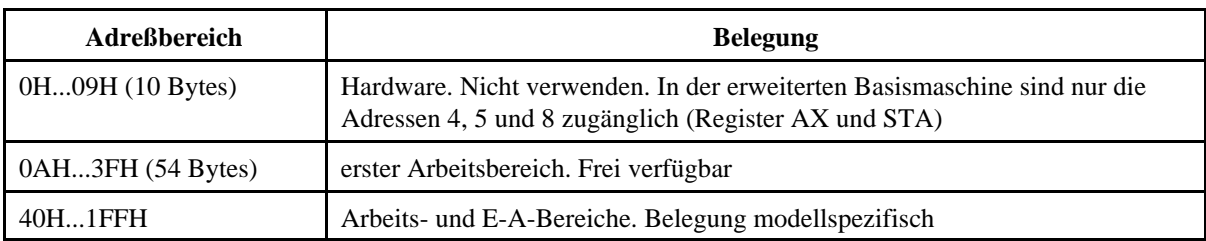

## *Datenspeicherbelegung 0H...09H:*

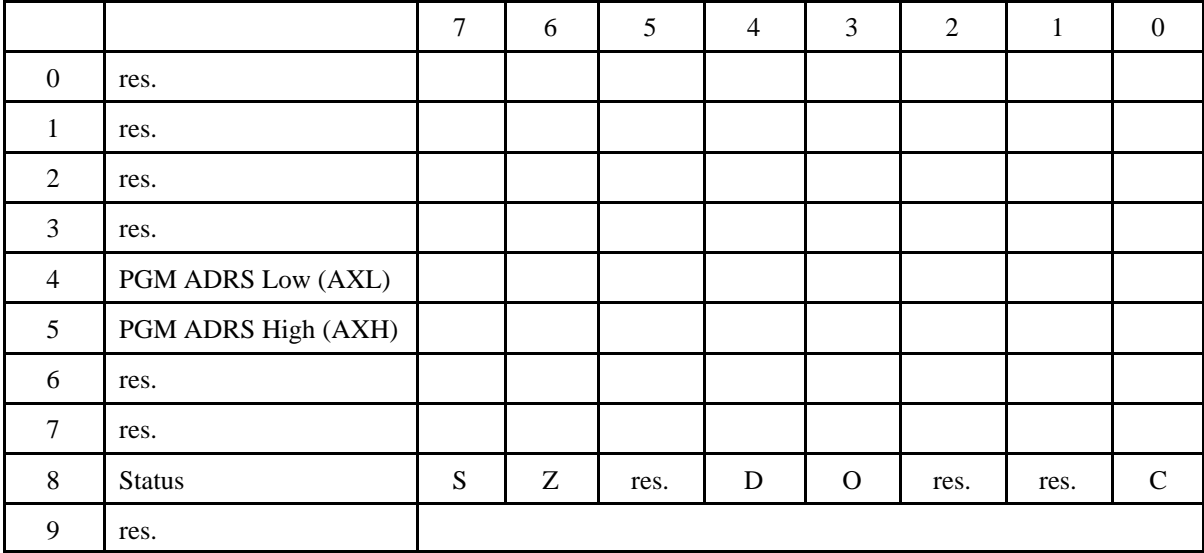

## *E-A-Adressen*

Die Belegung ist modellspezifisch. Im Emulator Stand 0.x ist der Adreßbereich von 40H bis 7FH für E-A-Zwecke reserviert (64 Adressen). Die Belegung hängt vom angeschlossenen Portadapter ab.

*Belegungsbeispiel (15 universelle E-A-Ports zu 8 Bits):*

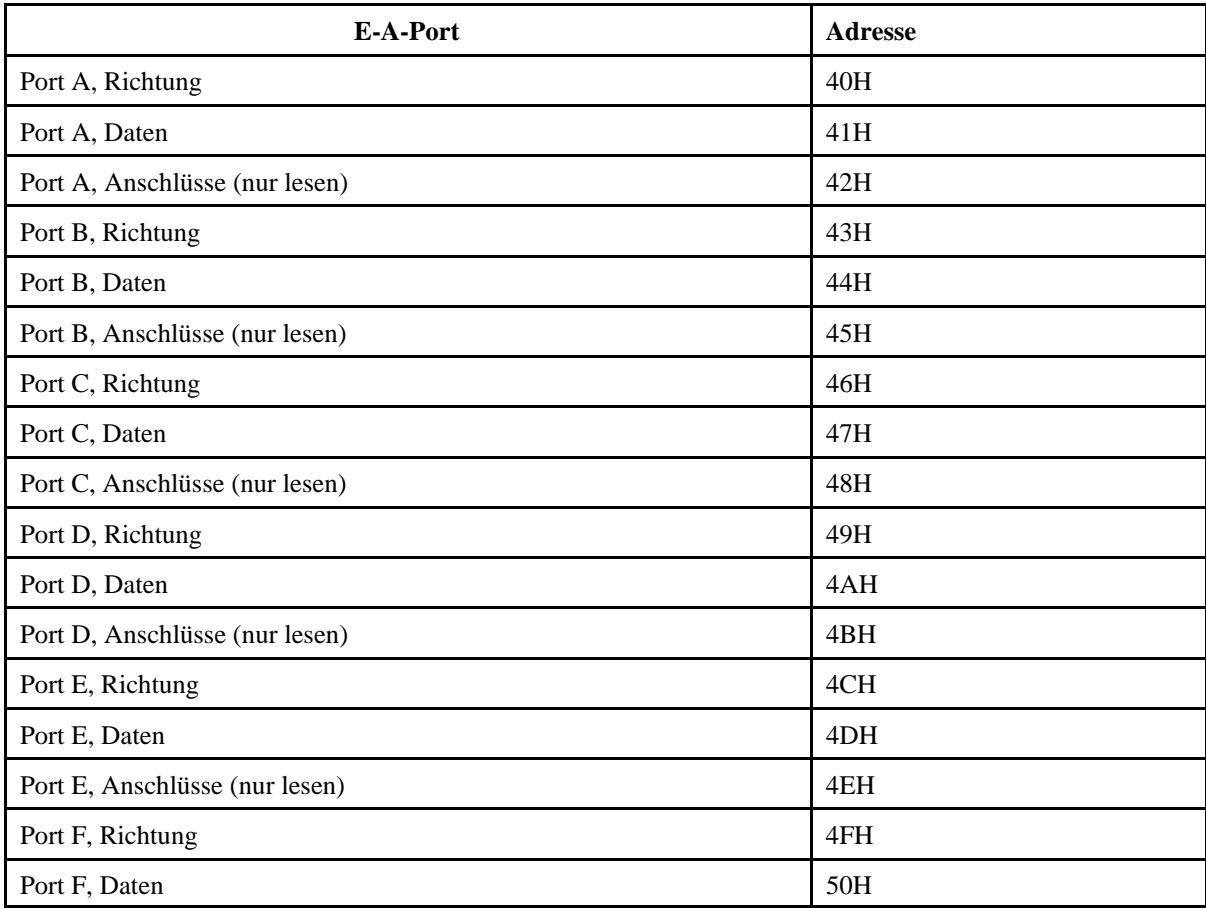

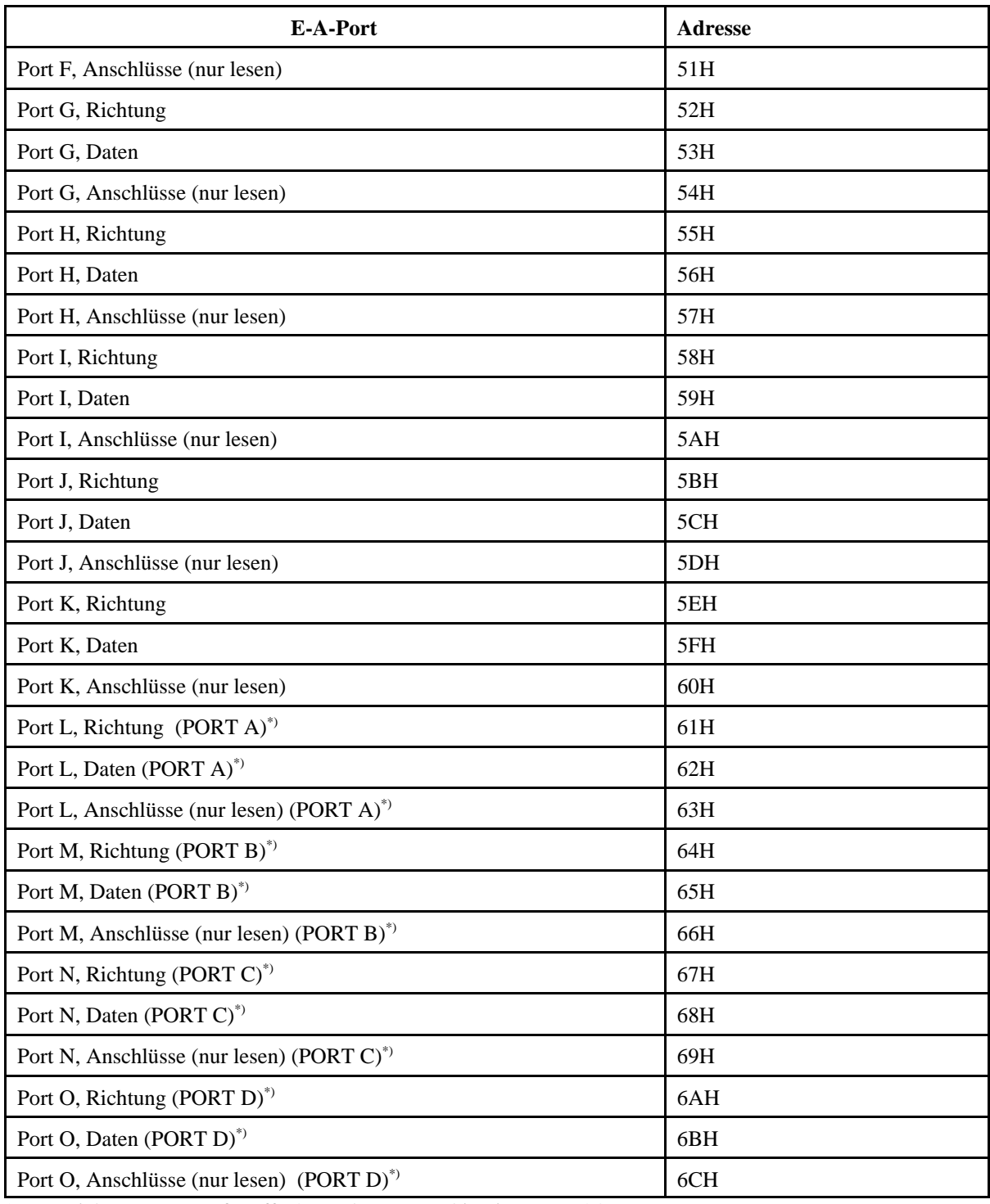

\*): Bezeichnungen gemäß Puffer/Portadapter-Kombination PPKI 04a

*Das Flagregister (STA-Register):*

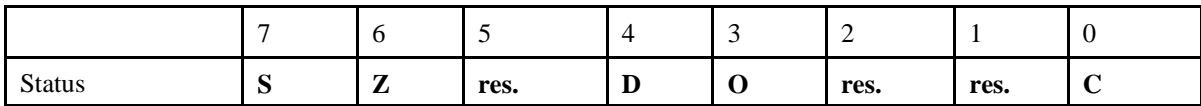

#### SUPERPIK08 VORLÄUFIGE KURZÜBERSICHT 8

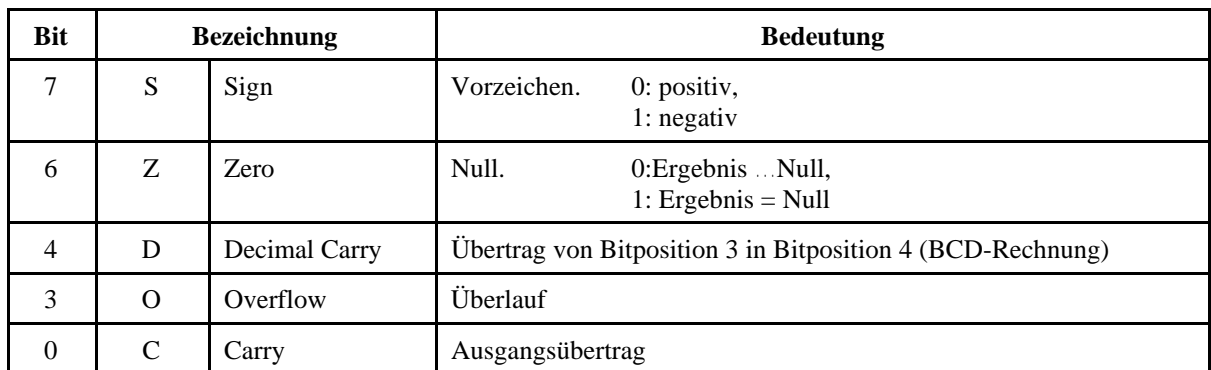

## *Zu den Übertragsbits (C, D)*

Sie geben stets an daß ggf. in der jeweils nächst-höherwertigen Stelle weiterzurechnen ist. Beim Addieren handelt es sich um den Übertrag im eigentliche Sinne (Carry), beim Subtrahieren um ein Borgen (Borrow).

### *Zweierkomplementrechnung und Übertragsbits*

Die ALU rechnet im Zweierkomplement. Der hardwareseitige Ausgangsübertrag (CARRY\_OUT) wird folgendermaßen zum Bilden des entsprechenden Übertrags-Flagbits (C, D) verwendet:

- Addieren: CARRY OUT => Übertrags-Flag
- Subtrahieren: negiertes  $CARRY\_OUT \Rightarrow \ddot{U}$ bertrags-Flag.

Beim Rechnen mit vorzeichenlosen Zahlen zeigt ein gesetztes Übertrags-Flag stets (unabhängig von der Rechenoperation) ein Verlassen (Über- oder Unterschreiten) des Wertebereichs an.

# **2.6. Befehlsübersicht**

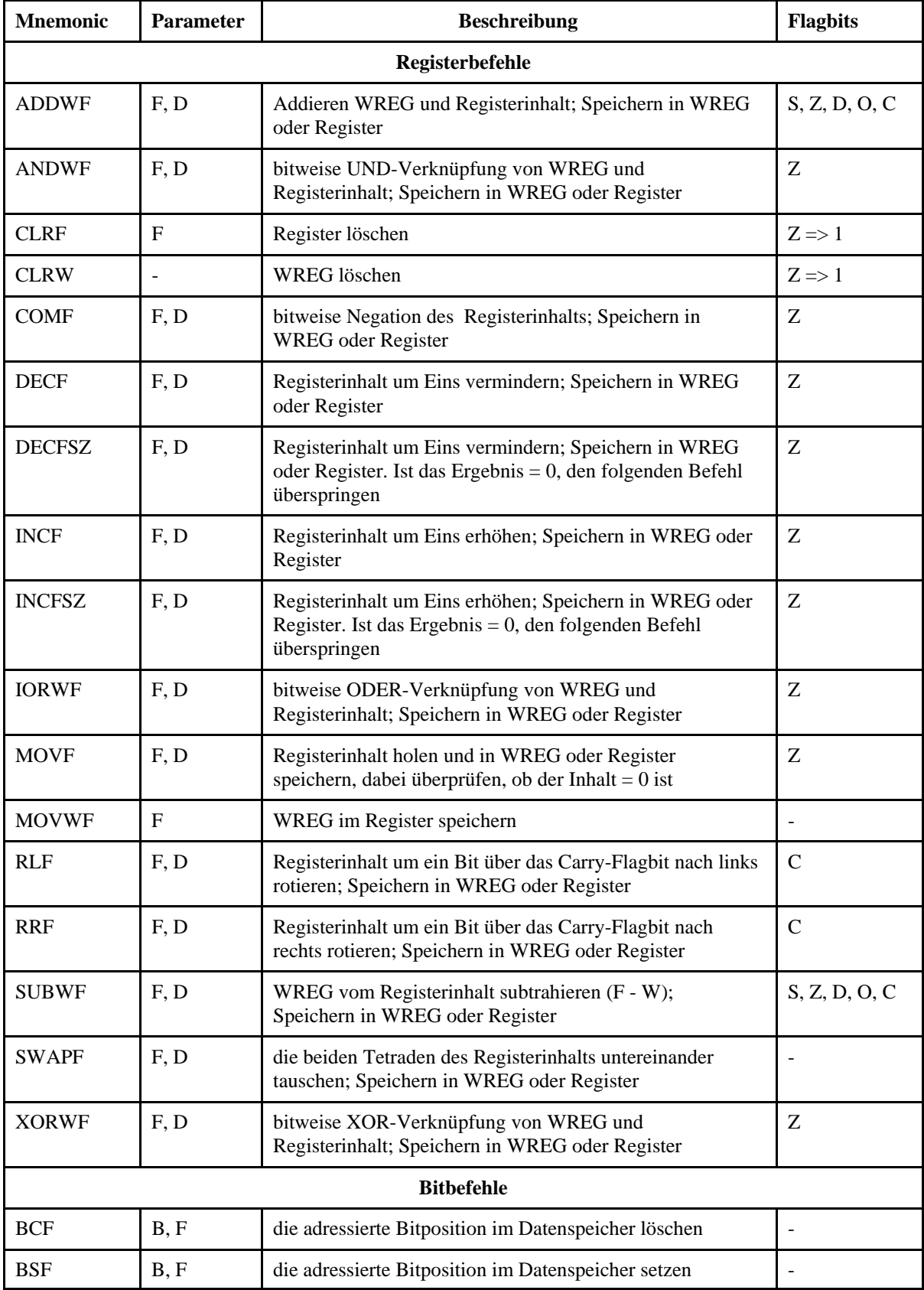

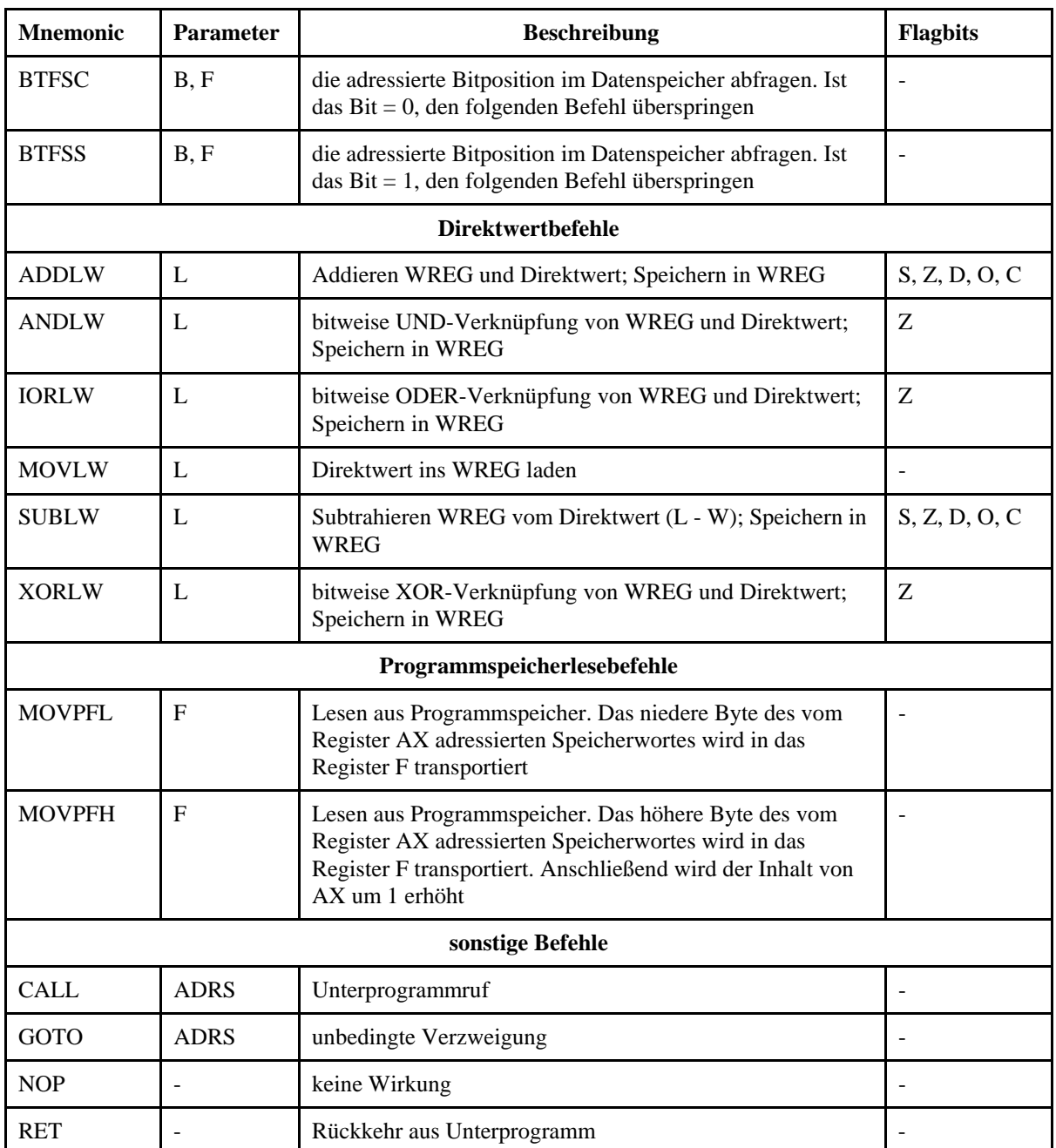

### *Parameter:*

- B = Bitadresse im Byte (3 Bits),
- $F = \text{Registeradresse (9 Bits)}$ ,
- $\bullet$  D = Bestimmung des Resultats (Destination; 1 Bit):
	- 0: ins W-Register,
	- 1: in den Datenspeicher.
- $L =$ : Direktwert (8 Bits).